*448 mm 452 mm*

*148 mm 150 mm 150 mm*

*269 mm 265 mm*

 $\begin{array}{|c|c|c|}\hline \textbf{r} & \textbf{r} \\\hline \textbf{r} & \textbf{r} \\\hline \end{array}$ 

 $\left| \mathbf{A} \right|$ 

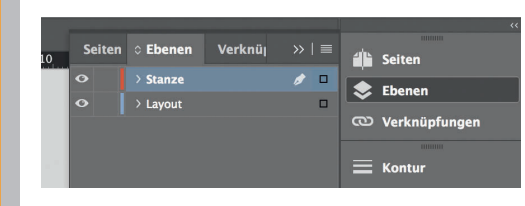

*Lege zwei Ebenen mit InDesign an (Stanze und Layout):*

- *› In Ebene "Stanze" legst du unsere Druckvorlage (Ebene ausblenden, sobald du das Druck-PDF erstellst)*
- *› In Ebene "Layout" erstellst du dein Design*

Datenformat *Endformat plus 2 mm Beschnitt umlaufend (entfällt bei der Weiterverarbeitung)*

Offenes Endformat *Format geschnitten und gestanzt*

Sicherheitsabstand *Offenes Endformat plus 3 mm Sicherheitsabstand nach innen* Titel 1

## Rückseite 6

5

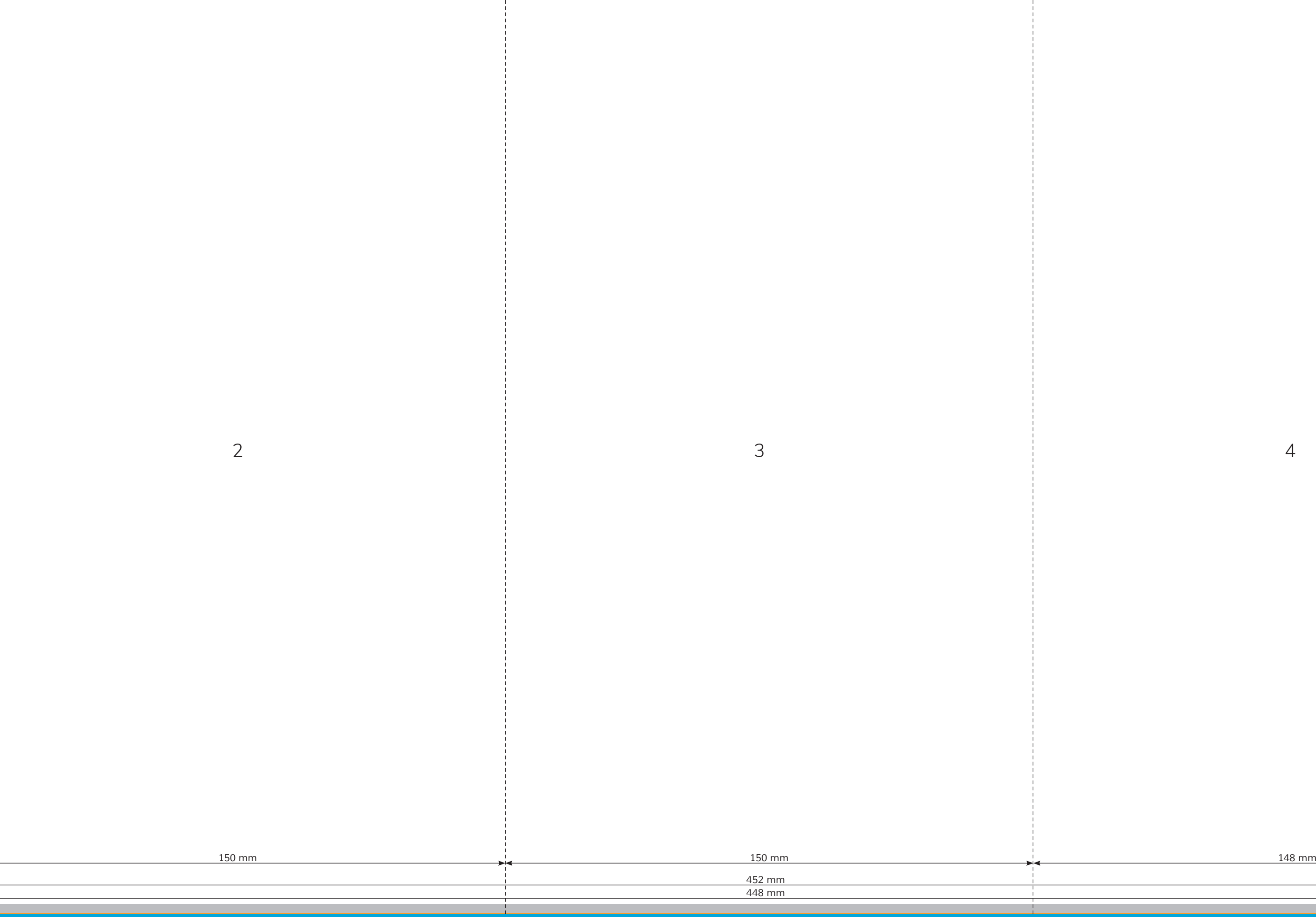

*269 mm 265 mm*

 $\sqrt{1}$ 

4